## **PROTOKÓŁ SZKOLENIA, INSTALACJI byłotnie protoków na protoków protoków protoków protoków protoków na protoków I PRZEKAZANIA ZESTAWU POS**

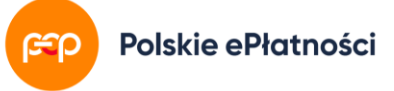

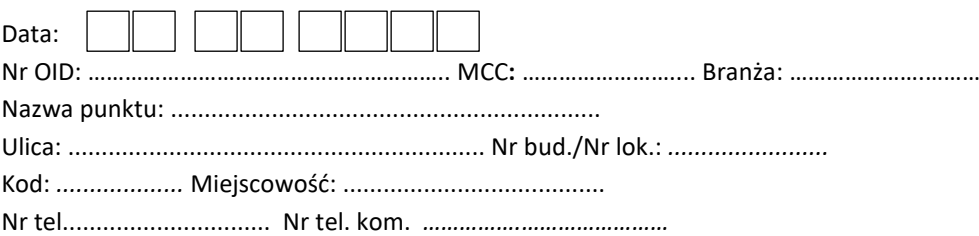

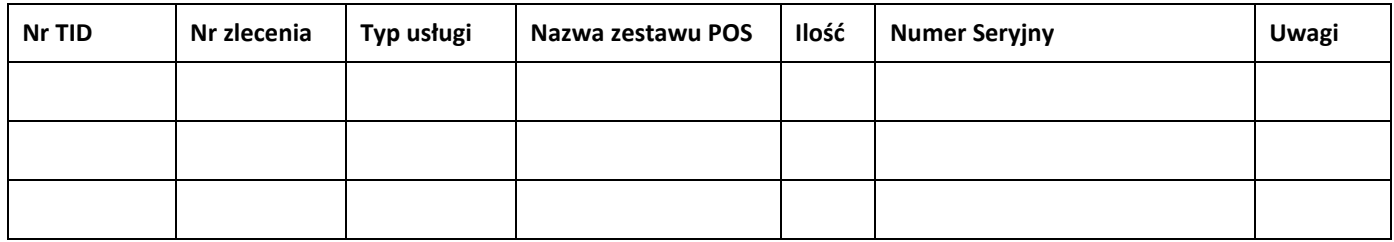

## Dodatkowe elementy<sup>1</sup>:

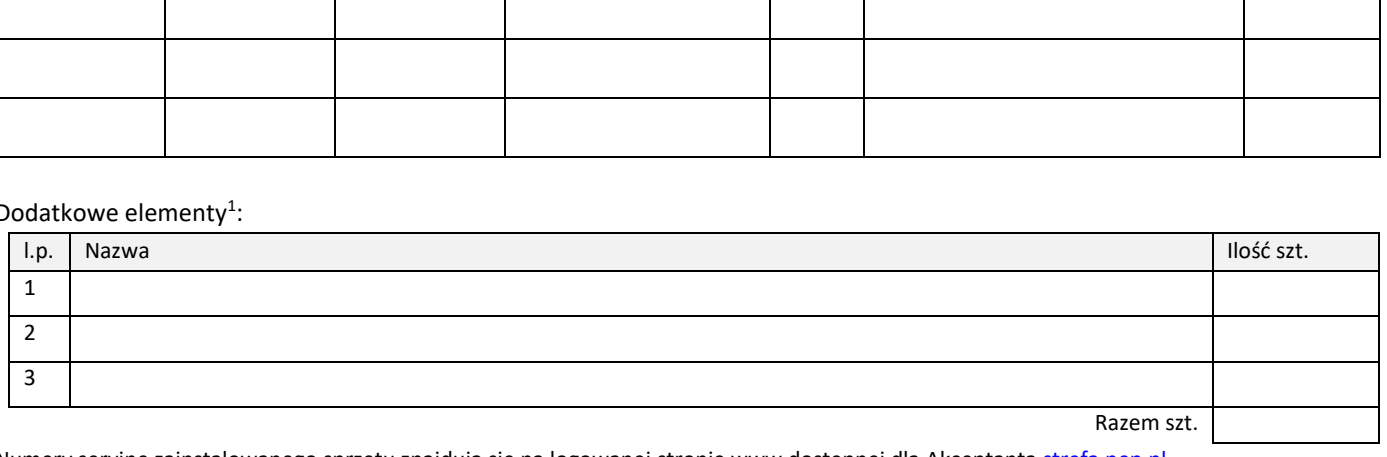

Numery seryjne zainstalowanego sprzętu znajdują się na logowanej stronie www dostępnej dla Akceptanta [strefa.pep.pl](file:///C:/Users/andrzejr/AppData/Local/Microsoft/Windows/INetCache/IE/86HW4M1J/strefa.pep.pl)

Oświadczam, że:

 $\overline{\phantom{a}}$ 

- wskazany na protokole adres lokalizacji zestawu POS jest poprawny, zgodny z wydrukiem z terminala oraz punkt handlowo usługowy prowadzi działalność zgodną z wyżej wymienioną branżą,
- powyższe urządzenia zostały zainstalowane oraz po wykonanych testach działają prawidłowo,
- otrzymałem skróconą instrukcję obsługi terminala,
- wszystkie naklejki produktowe zostały naklejone w widocznym dla klienta miejscu,
- zostałem poinformowany, że wyłącznie serwisanci Polskich ePłatności posiadający stosowny identyfikator ze zdjęciem, mogą być dopuszczeni do naprawy zestawów POS oraz potwierdzam, że personalna identyfikacji serwisanta spoczywa na mojej osobie,
- zdaję sobie sprawę, że za uszkodzenia mechaniczne sprzętu lub zalanie mogę zostać obciążony kosztami naprawy,
- jestem świadomy, że po zakończeniu umowy w ciągu 14 dni należy zwrócić zainstalowany sprzęt do PeP.

Czytelny podpis i pieczątka Akceptanta Data

<sup>1</sup> Wypełnić w przypadku zainstalowania sprzętu u Klienta, który nie wchodzi w skład zestawu sprzętowego.

## **PROTOKÓŁ SZKOLENIA, INSTALACJI byłotnie protoków na protoków protoków protoków protoków protoków na protoków I PRZEKAZANIA ZESTAWU POS**

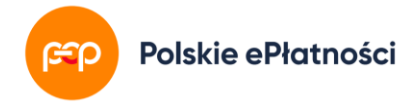

Niniejszym potwierdzam, że przeprowadzono szkolenie z obsługi Zestawu POS oraz aplikacji zainstalowanych na Zestawie POS, jak również z warunków używania Zestawu POS, zgodnie z podpisaną Umową o Współpracy w szczególności:

- przeprowadzania transakcji płatności (wraz z informacją, że nie można wydać towaru/wykonać usługi bez posiadania wydruku z terminala dokumentującego dokonanie płatności oraz że nie można opłacać płatności za paragon/fakturę kilkoma kartami),
- sprawdzania statusu ostatniej transakcji (wykonywanie kopii ostatniej transakcji oraz kopii Zamknięcia Dnia),
- unieważniania transakcji,
- sprawdzania łączności dla aktywnych aplikacji na terminalu,
- wykonywania ręcznego Zamknięcia Dnia,
- sposobu zgłaszania usterek i problemów rozliczeniowych do Centrum Obsługi Akceptanta PeP (w tym ustalania numeru POS ID na podstawie wydruków z terminala<sup>2</sup> )
- możliwości pobierania faktur, raportów szczegółowych, instrukcji, formularzy reklamacyjnych itp. ze Strefy Klienta PeP [strefa.pep.pl](file:///C:/Users/andrzejr/AppData/Local/Microsoft/Windows/INetCache/IE/86HW4M1J/strefa.pep.pl) (szczegóły u Państwa Opiekuna Biznesowego lub Centrum Obsługi Akceptanta)

*Szkolenie opcjonalne<sup>3</sup> :*

- konieczności logowania i wylogowywania się z terminala,
- wykonywania transakcji zwrotu i ryzyka posiadania opcji zwrotu,
- wykonywania transakcji MOTO i ryzyka przeprowadzania transakcji MOTO,
- stosowania zasad zawartych w instrukcji "DCC płatność w walucie karty" oraz najkorzystniejszym kursie przewalutowania w programie Polskich ePłatności "Gwarancja Najlepszego Przewalutowania",
- bezwzględnym zakazie fizycznego i telefonicznego przekazywania kodów PaySafeCard i kodów doładowujących GSM bez uiszczenia zapłaty,
- obowiązku eksponowania cennika oraz udostępniania Regulaminu i formularzy reklamacyjnych "Moje Rachunki" na żądanie klienta.

Lista przeszkolonych osób:

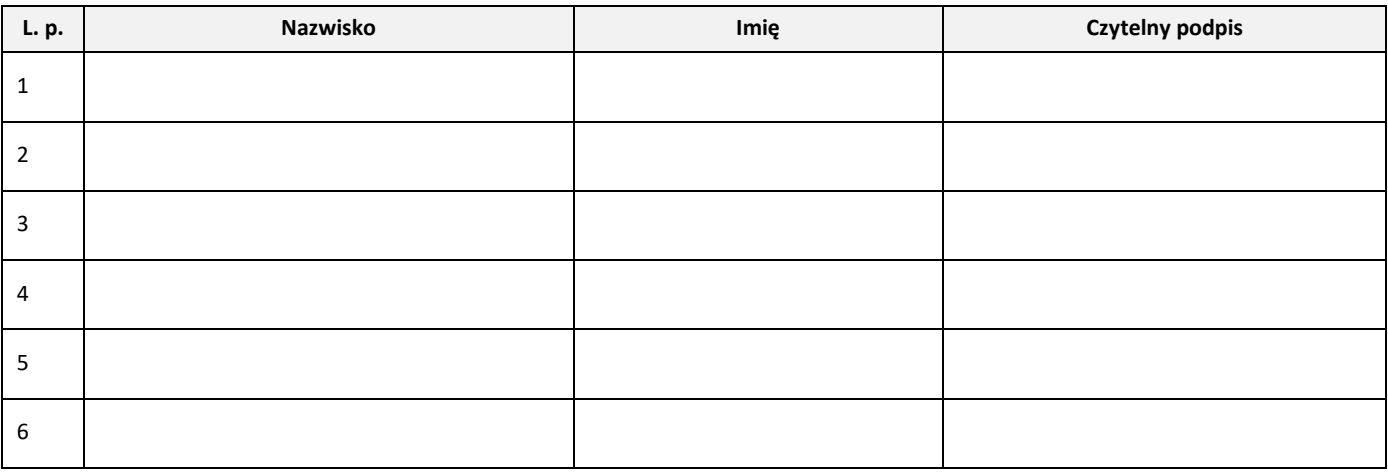

Zobowiązuję się przekazać wiedzę wszystkim osobom, które będą korzystać z terminala.

Czytelny podpis Przedstawiciela Polskie ePłatności S.A. Czytelny podpis i pieczątka Akceptanta

Nr PH Numer zlecenia DCC<sup>4</sup>

l

<sup>&</sup>lt;sup>2</sup> Numer POS ID znajduje się na każdym wydruku z terminala w 4-tej linii licząc od góry (pod logo).

<sup>3</sup> Wykreślić pozycje, które nie mają zastosowania do posiadanych przez Akceptanta produktów

<sup>4</sup> Wpisać obowiązkowo, jeśli przeprowadzono szkolenie z przeprowadzania transakcji DCC